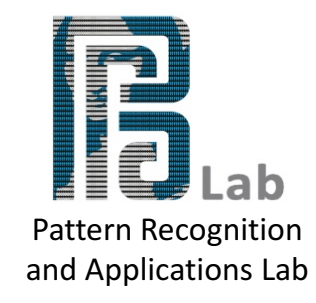

#### **Parameter Estimation** *Machine Learning – Course Laboratory*

Battista Biggio battista.biggio@diee.unica.it

> Luca Didaci didaci@diee.unica.it

Dept. Of Electrical and Electronic Engineering

University of Cagliari, Italy

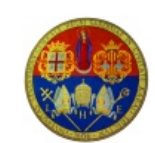

University of Cagliari, Italy

Department of Electrical and Electronic Engineering

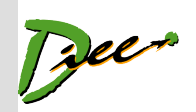

#### **Ex. 1: Testing performance on unseen data**

- 1. Sampling a training and a testing set (from the same underlying distribution), e.g., splitting data x,y at random in x\_tr, y\_tr, x\_ts, y\_ts
	- from sklearn.model selection import train test split
- 2. Normalizing training and test data (using parameters estimated on training data!)
	- from sklearn.preprocessing import MinMaxScaler
- **3. Estimating classifier parameters on training data (today!)**
- 4. Fitting the classifier on training data
	- $-$  clf.fit(x tr, y tr)
- 5. Predicting the class labels of testing data clf.predict (x ts)
- 6. Evaluating accuracy or classification error

## **Ex. 1: Testing performance on unseen data**

- In lab03/Ex\_03.py, we used train\_test\_splits to create random data partitions
- **Ex. 1: use ShuffleSplit instead**
- http://scikitlearn.org/stable/modules/generated/sklearn.model\_selection.Sh uffleSplit.html#sklearn.model\_selection.ShuffleSplit
- *# define data splitter* splitter = ShuffleSplit(n\_splits=5, train\_size=0.4, random\_state=0)
- and pass it to run\_rep() instead of num\_rep

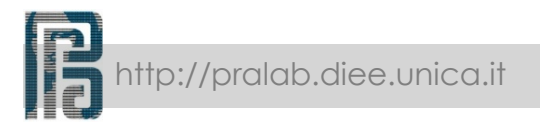

#### **Ex. 2: Parameter estimation with xval**

- K-Fold Cross-validation (xval)
	- splits data into K folds
	- K-1 folds are used for training, 1 for testing
	- the process is repeated K times to estimate performance with a given set of classifier parameters (changing the test fold at every iteration)
- 1. The process is repeated for every set of classifier parameters

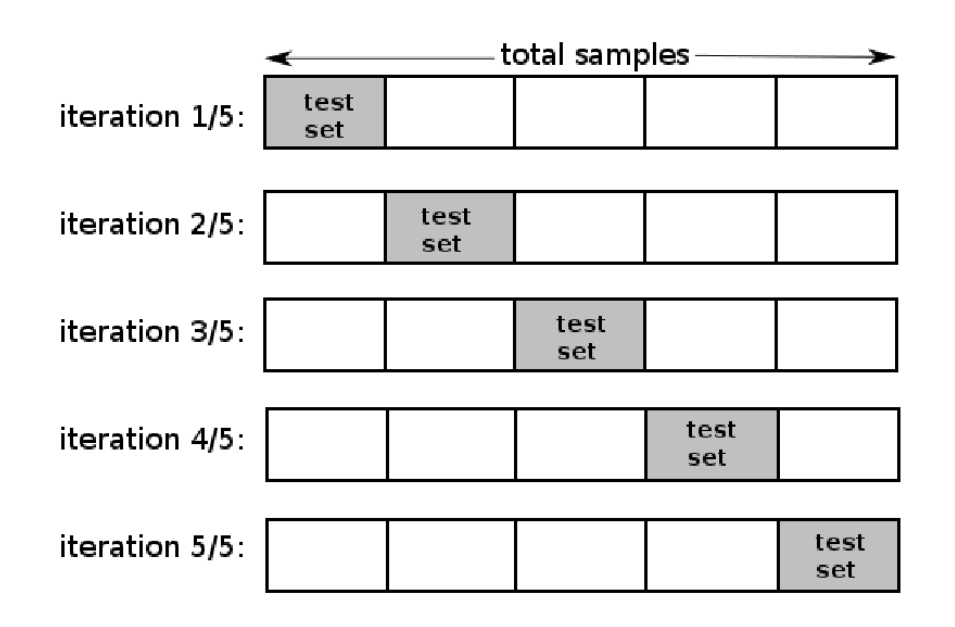

- 2. The best set of parameters is eventually selected
- 3. Classifier is trained using such parameters on the complete training set

4

## **Ex. 2: Parameter estimation with xval**

- Consider the previous exercise, on the two-moon dataset
- Add cross-validation to tune the C parameter of the SVM classifier
- Use the following grid-search values for C: {0.001, 0.01, 0.1, 1, 10, 100}
- Add a grid search over the same values for the kernel parameter gamma
- How to deal with a variable number of parameters to optimize?
	- Each classifier has a different parameter set (C for linear SVMs, C and gamma for the SVM with the RBF kernel)
	- We should write a for loop for each parameter...

# **Ex. 3: Digits**

- Consider now the digit data
- Select splitter (for the tr-ts splits) and normalizer
- Select a set of classifiers
- Define their parameters to optimize (grid values)
- Estimate their best values with xval on the training set (for each tr-ts split)
- Estimate the (average) performance of each selected classifier on the test data (for each tr-ts split)
- **This is the complete implementation of the design procedure for a machine-learning system**
- Any other dataset could also be considered
	- The aforementioned procedure is not specific to the digit data

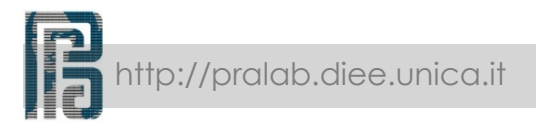

#### **Lessons Learned**

• Parameter estimation using k-fold cross validation

#### **Student challenges:**

- 1. Modify the function performance\_estimation to handle a different metric than accuracy (e.g., AUC)
	- **Hint**: metric should be an object, passed as a parameter to the function performance estimation
- 2. Implement a function that plots the average accuracy computed on a 5-fold cross validation vs different values of C for a linear SVM, on some dataset of your choice
- 3. Implement a function that plots the average accuracy computed on a 5-fold cross validation vs different values of C and gamma for an RBF SVM, on some dataset of your choice
	- This is a 2D plot. Accuracy should be displayed in colors. x- and y-axis are respectively C and gamma values